## **USAGES PEDAGOGIQUES DES ENT**

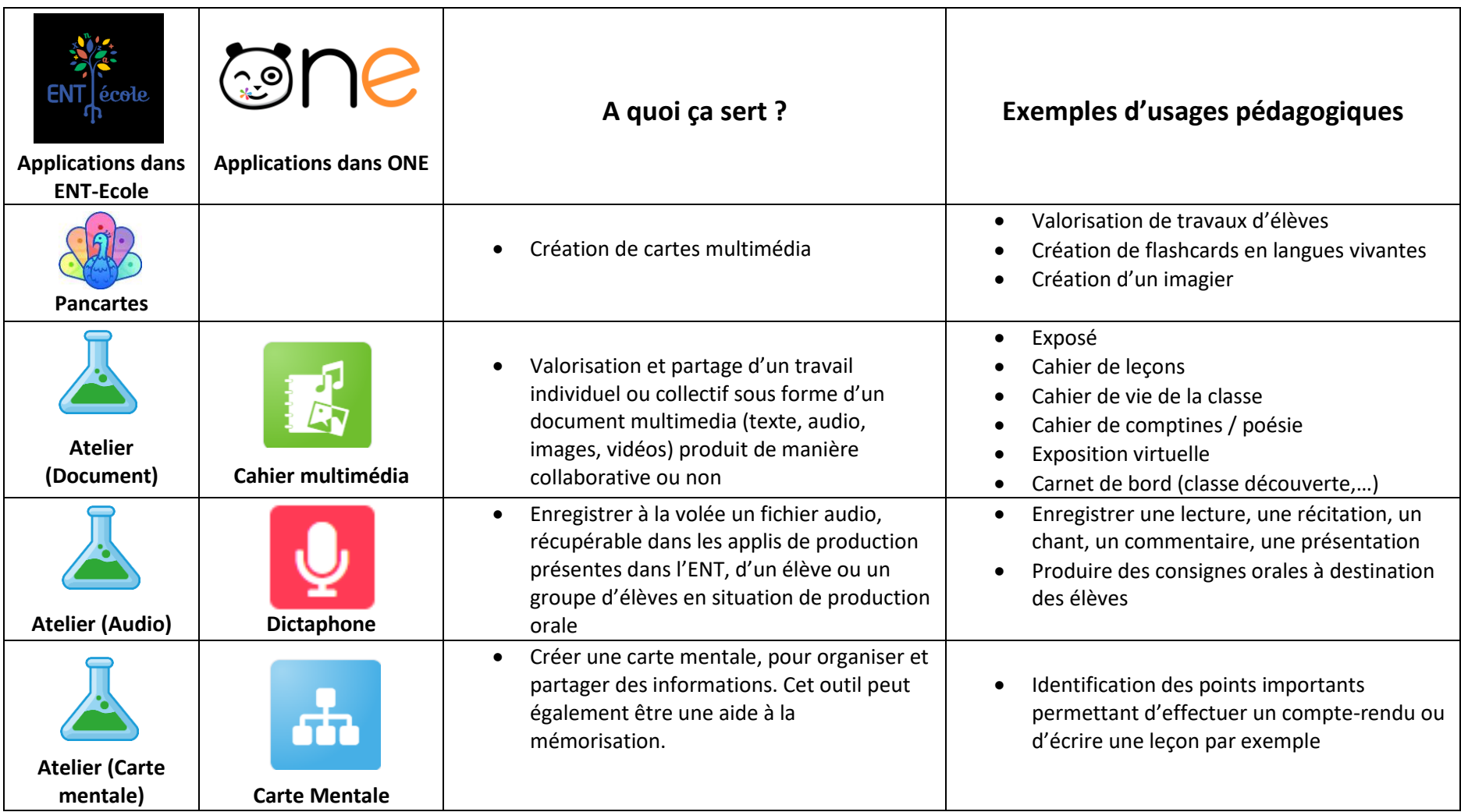

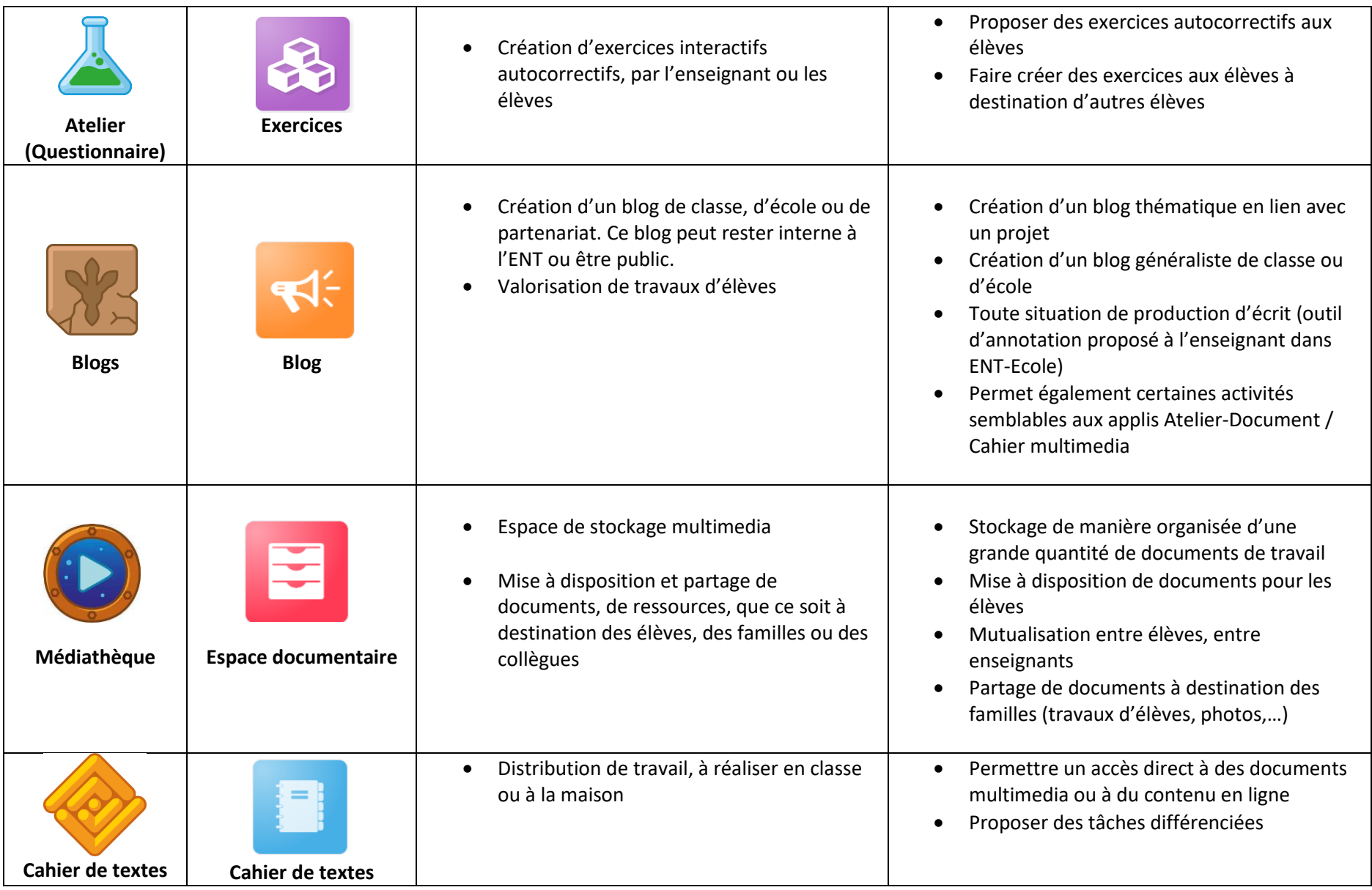

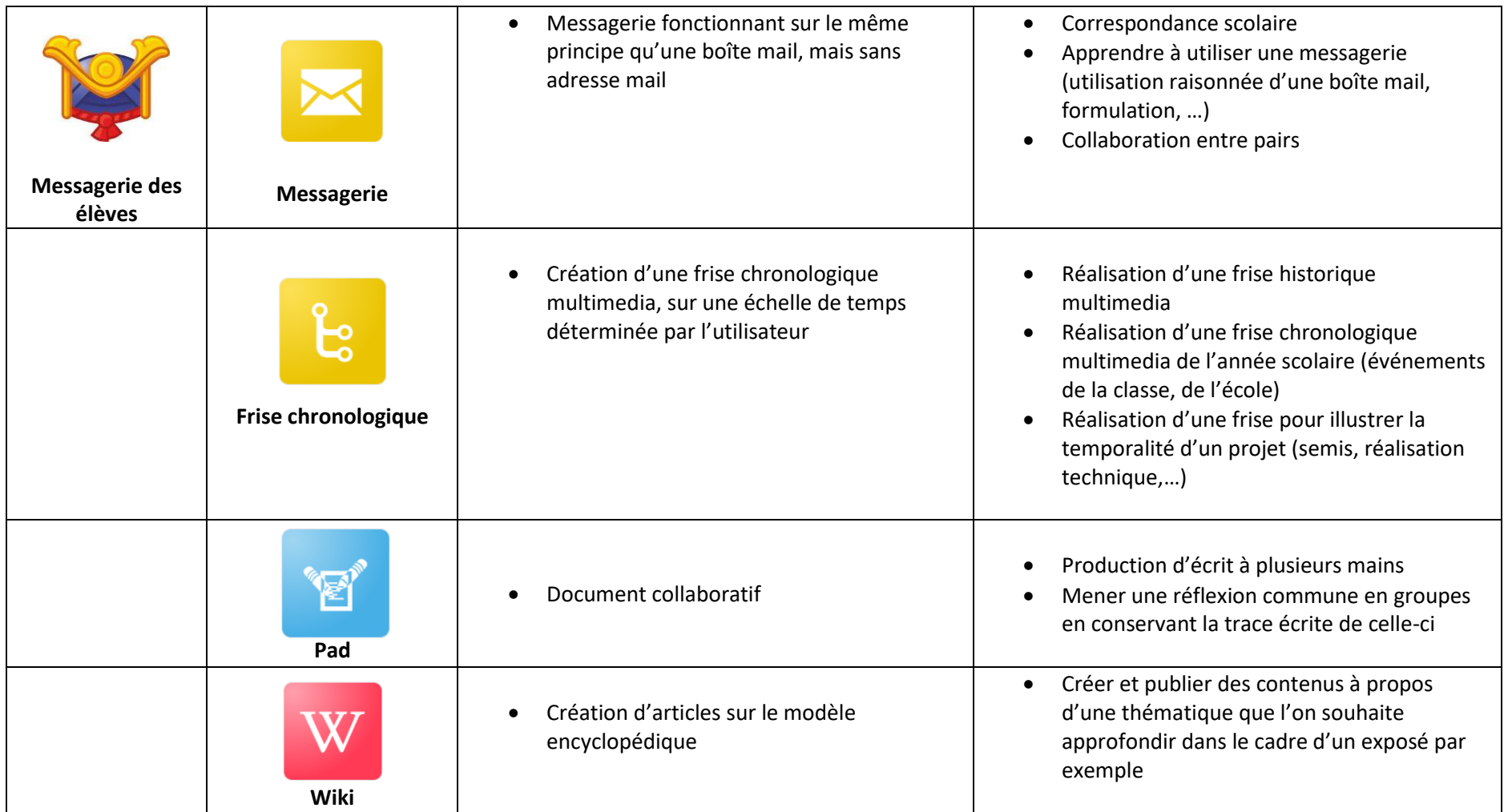